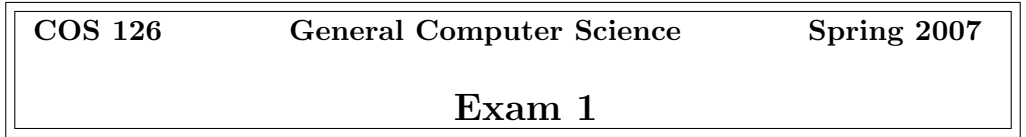

This test has 10 questions worth a total of 50 points. You have 120 minutes. The exam is closed book, except that you are allowed to use a one page cheatsheet. No calculators or other electronic devices are permitted. Give your answers and show your work in the space provided. Write out and sign the Honor Code pledge before turning in the test.

"I pledge my honor that I have not violated the Honor Code during this examination."

Signature

---------------------

Name:

NetID:

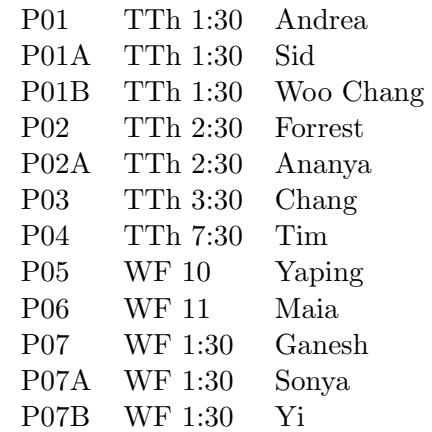

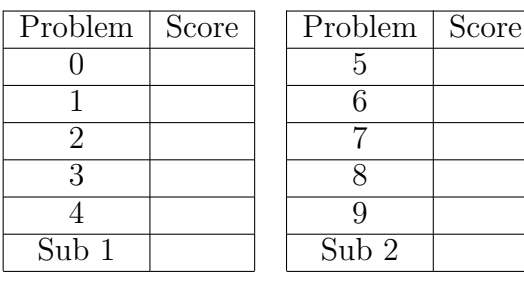

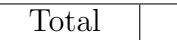

#### 0. Miscellaneous. (1 point)

- (a) Write your name and Princeton NetID in the space provided on the front of the exam, and circle your precept number.
- (b) Write and sign the honor code on the front of the exam.

### 1. Number systems. (4 points)

(a) What is the decimal representation of the  $16$ -bit two's complement integer  $111001<sub>2</sub>$ ? Circle your answer.

(b) Convert the decimal integer  $2008_{10}$  to hexadecimal. Circle your answer.

(c) Write the decimal integer -77 as an 8-bit two's complement integer. Circle your answer.

(d) The absolute value in Java's Math library computes the absolute value of an int (32-bit, two's complement integer) as follows:

```
public static int abs(int a) {
    if (a < 0) return -a;
    return a;
}
```
There is one value of x that makes  $M$  at  $h$ .abs(x) return a negative integer. What is it? Circle your answer.

 $-2^{31}$   $-2^{31} - 1$  0  $2^{31} - 1$   $2^{31}$ 

This page is intentionally left blank. Feel free to use for scratch work.

2. Nested loops and conditionals. (4 points)

Consider the following program.

```
public class Triangle {
   public static void main(String[] args) {
        int N = Integer.parseInt(args[0]);
       for (int i = -N; i <= N; i++) {
            for (int j = -N; j \le N; j^{++}) {
                if (i - j \ge 0) System.out.print(i-j + "");
                else System.out.print(". ");
            }
            System.out.println();
       }
   }
}
```
It takes takes a command-line parameter N and prints out a pattern, as below.

% java Triangle 3 0 . . . . . . 1 0 . . . . . 2 1 0 . . . . 3 2 1 0 . . . 4 3 2 1 0 . . 5 4 3 2 1 0 . 6 5 4 3 2 1 0

Describe in 10 words or less how to modify Triangle to print a mirror image, as below.

% java Triangle 3 0 1 2 3 4 5 6 . 0 1 2 3 4 5 . . 0 1 2 3 4 . . . 0 1 2 3 . . . . 0 1 2 . . . . . 0 1 . . . . . . 0

## 3. Java loops and functions. (4 points)

For each of the following code fragments, how many lines of output (number of calls to System.out.println()) does it produce? Circle your answers.

(a)

```
for (int i = 0; i < 100; i++) {
   i = i * i * i;System.out.println("Princeton");
}
```
(b)

```
public static void cube(int i) {
   i = i * i * i;}
for (int i = 0; i < 100; i++) {
   cube(i);
   System.out.println("Tigers");
}
```
# 4. Debugging and arrays. (8 points)

Recall the *coupon collector problem*: repeatedly select one of N card types at random, and continue until you have collected one of each type. The program Coupon.java below attempts to simulate this process, printing out the total number of coupons collected.

```
% more Coupon.java
public class CouponCollector {
   public static void main(void) {
      // read number of coupon types from command-line
      N = Integer.parseInt(args[0]);int cardcnt = 0; // number of cards collected
      int valcnt; // number of distinct cards collected
      // found[i] = true if card type i already collected
      boolean found = new boolean[N];
      // select cards at random, until you collect 1 of each type
      while (cardcnt > 0) {
         // select a new card type at random
         double val = (int) (Math.random() * N);
         cardcnt++;
        // check whether the card has already been collected
         if (found[i] = false)found[i] = true;valcnt++;
      }
      // print out total number of cards collected
      System.out.println(cardcnt);
   }
}
```
The code has at least 10 *independent* syntax and logical errors. Identify, circle, and correct 8 of them above.

### 5. Functions. (6 points)

(a) Given three positive integers  $x, y, z$ , you can form a triangle with the given side lengths if and only if each number is strictly less than the sum of the other two. Write a function areTriangular() that takes 3 integer arguments x, y, and z, and returns false if any number is greater than or equal to the sum of the other two, and true otherwise. Your answer will be graded for correctness and clarity.

public static boolean areTriangular(int x, int y, int z) {

}

(b) List two compelling reasons why experienced programmers use functions.

#### 6. Standard input, standard output, and redirection. (9 points)

Suppose that you have an input file containing a sequence of students and their grades. The input format consists of the number of assignments N, followed by a sequence of entries, each consisting of a String (the student's last name) followed by N integer scores.

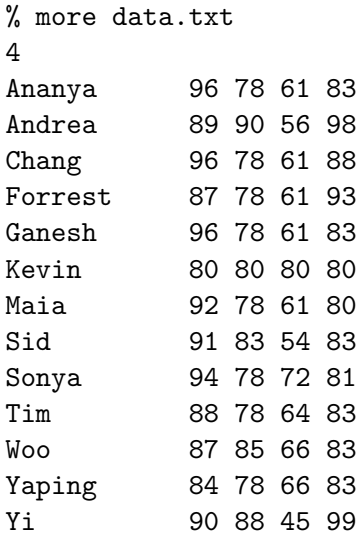

On the facing page, write a complete Java program Assignments.java that reads in data (in the given format) from standard input, and prints each student's name and their average score to standard output. Assume that you have access to the library StdIn.java. Do not use arrays. Your answer will be graded for correctness and clarity.

Here is a sample execution.

% java Assignments < data.txt Ananya 79.5 Andrea 83.25 Chang 80.75 Forrest 79.75 Ganesh 79.5 Kevin 80.0 Maia 77.75 Sid 77.75 Sonya 81.25 Tim 78.25 Woo 80.25 Yaping 77.75 Yi 80.5

(a)

```
public class Assignments {
    public static void main(String[] args) {
        int N = \text{StdIn.readInt}(); // number of assignments
    }
}
```
(b) Suppose that you want to save the output of running program Assignments on the input file data.txt into an output file named output.txt. Write the command that you would use to do this.

### 7. Recursive graphics. (6 points)

Consider the following recursive Java function.

```
public static void circles(int n, double x, double y, double size) {
  if (n == 0) return; // 1
  drawShadedCircle(x, y, size); // 2
  circles(n-1, x - size/3, y + size/2, size/2; // 3
  circles(n-1, x + size/3, y + size/2, size/2); // 4
}
```
The function call circles(4, .5, .5, .5) produces the output on the left.

(a) Give the order in which the 4 statements should appear in circles() so that the function call circles(4, .5, .5, .5) produces the output on the right. Circle your answer.

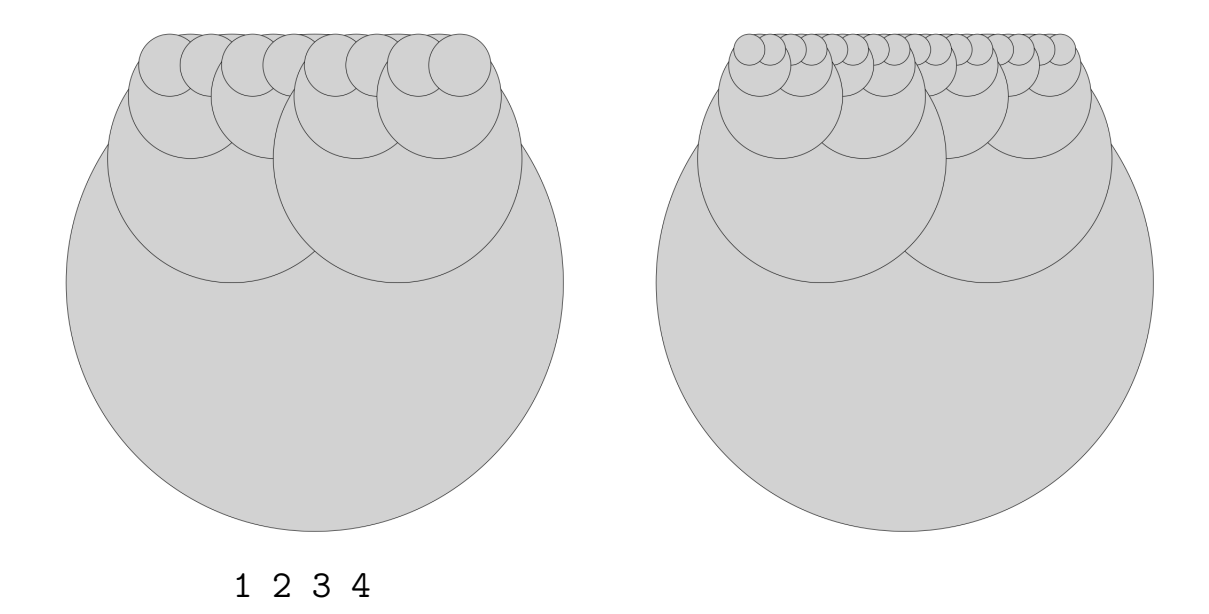

(b) Describe what would happen if the statements within circles() were ordered 4 3 2 1 and you called circles(4, .5, .5, .5)?

## 8. TOY I. (2 points)

(a) Approximately how many total bits of storage does the TOY machine have? Circle the best answer.

> 2 8  $2^{10}$   $2^{12}$  2  $2^{16}$ 256

- (b) Which of the following are key features of the von Neumann architecture? Circle the best answer.
	- I. Data are encoded as sequences of bits.
	- II. Program and data are stored in the same shared memory.
	- III. Most widely used machine architecture today.
		- (a) I only. (d) I, II and III.
		- (b) I and II only. (e) None.
		- (c) I and III only.

## 9. TOY II. (6 points)

Consider the following TOY program, stored in memory locations 10 through 19.

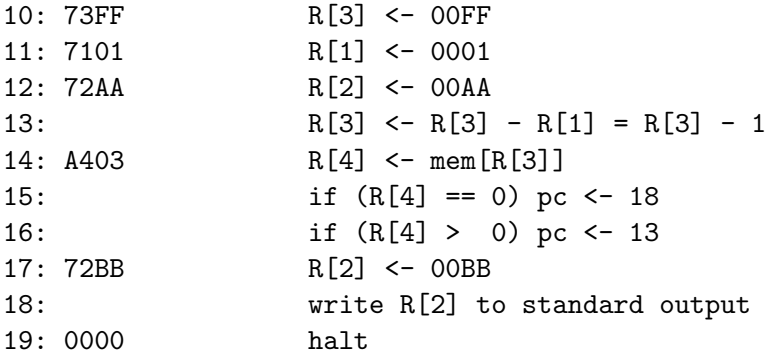

(a) Fill in the missing machine code above for location 13, 15, 16 and 18.

(b) Run the program above, given the following values in memory locations FA through FE.

- FA: 9117 FB: 0000 FC: 4004 FD: 076F
- FE: 6FF0

What (if anything) is printed to standard output? Circle your answer.

(c) Give values for FA through FE that yield a different answer from (b).

## TOY REFERENCE CARD

#### INSTRUCTION FORMATS

```
| . . . . | . . . . | . . . . | . . . .|
Format 1: | opcode | d | s | t | (0-6, A-B)
Format 2: | opcode | d | addr | (7-9, C-F)
```

```
ARITHMETIC and LOGICAL operations
```
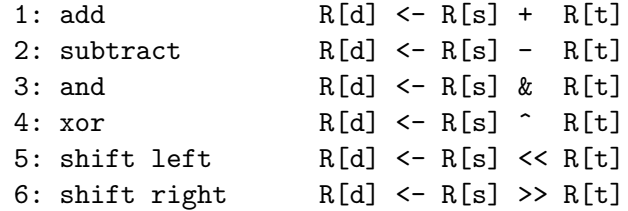

### TRANSFER between registers and memory

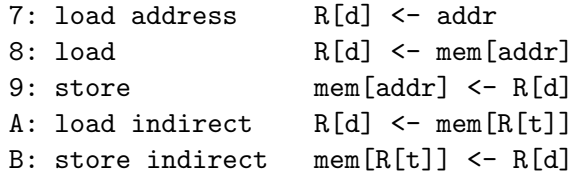

#### CONTROL

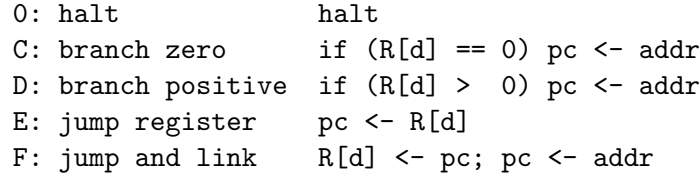

Register 0 always reads 0. Loads from mem[FF] come from stdin. Stores to mem[FF] go to stdout.

16-bit registers 16-bit memory locations 8-bit program counter